<span id="page-0-0"></span>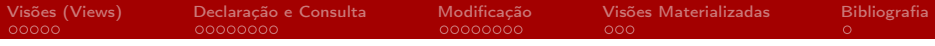

# [MAC0313] Introdução aos Sistemas de Bancos de Dados Aula 18 (Parte 2) Linguagem SQL (Parte 5): Visões

Kelly Rosa Braghetto

DCC–IME–USP

29 de outubro de 2019

(Slides baseados no material da Profa. Jennifer Widom, da Stanford University)

<span id="page-1-0"></span>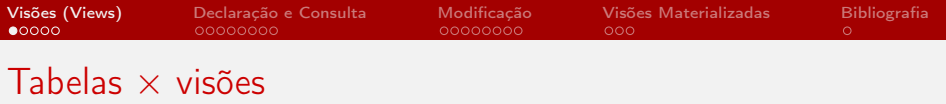

#### Tabelas

#### $\blacktriangleright$  Tabela = relação armazenada

- ▶ São definidas com o comando CREATE TABLE e existem fisicamente no BD
- $\blacktriangleright$  Espera-se que existam indefinidamente
- $\triangleright$  Não mudam a menos que seja aplicado sobre elas algum comando SQL de modificação de dados

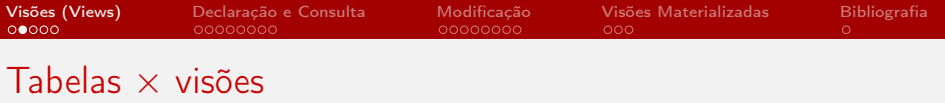

#### Visões

- $\triangleright$  Visão = relação virtual
- I Visões são relações que não são armazenadas fisicamente
- I São definidas como consultas
- $\blacktriangleright$  Elas podem ser consultadas como se existissem fisicamente
- $\blacktriangleright$  Em alguns casos, é até mesmo possível modificar as visões

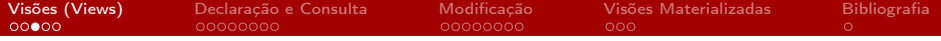

## Visões: por que usar?

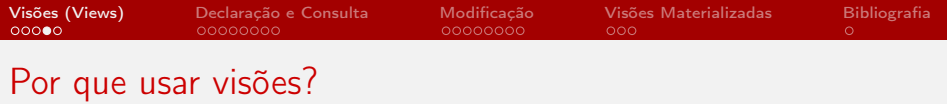

- **•** Por segurança (para esconder dados de alguns usuários)
- I Para tornar algumas consultas mais fáceis ou naturais de serem expressas
- $\blacktriangleright$  Para modularidade

 $\Rightarrow$  Aplicações de bancos de dados reais usam muitas (mas muitas mesmo!) visões.

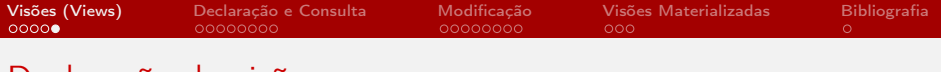

Declaração de visões

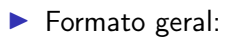

CREATE VIEW <nome-visão> AS <definição-visão>;

#### ou

**CREATE VIEW** <nome-visão> (Atrib<sub>1</sub>, Atrib<sub>2</sub>, ..., Atrib<sub>n</sub>) AS <definição-visão>;

- $\blacktriangleright$  A definição da visão é uma consulta Q
- $\triangleright$  Sempre que aplicarmos uma consulta sobre a visão, a SQL se comportará como se Q estivesse sendo executada naquele momento e a consulta será aplicada sobre o resultado de Q

### <span id="page-6-0"></span>BD de Inscritos para Intercâmbio

Estudante(ID, nome, endereco, media) Universidade(unome, cidade, rank) Inscricao(ID, unome, data, curso, decisao)

– Valores p/ o atributo decisao: 'N' (não decidido), 'A' (aprovado) e 'R' (reprovado) Visão: Inscritos recentemente para o MIT, mas sem decisão

```
CREATE VIEW MInscRecente AS
SELECT ID, data, curso
FROM Inscricao
WHERE unome = 'MIT' AND data >= '2019-10-01'
      AND decisao = 'W'
```
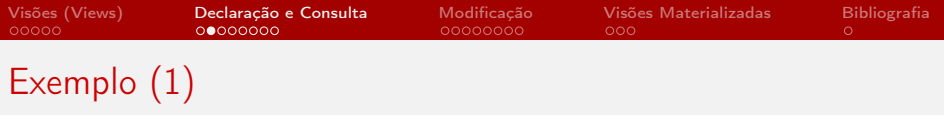

A visão MInscRecente pode ser usada na seguinte consulta:

SELECT MInscRecente.ID, nome, curso FROM MInscRecente, Estudante WHERE MInscRecente.  $ID =$  Estudante. ID AND media  $> 7.5$ 

que pode ser "traduzida" como:

```
SELECT MInscRecente.ID, nome, curso
FROM (SELECT ID, data, curso FROM Inscricao
      WHERE unome = \sqrt{MT}, AND data >= \sqrt{2019}-10-01AND decisao = 'N') MInscRecente.
     Estudante
WHERE MInscRecente. ID = Estimate. ID
      AND media > 7.5
```
[MAC0313 | Aula 18 – SQL \(Visões\)](#page-0-0)  $DC$ –IME–USP  $8/26$ 

```
SELECT MInscRecente.ID, nome, curso
FROM (SELECT ID, data, curso FROM Inscricao
       WHERE unome = ^{\prime}MIT' AND data >= ^{\prime}2019-10-01'
             AND decisao = 'N') MInscRecente.
      Estudante
 WHERE MInscRecente.ID = Estudante.ID
       AND media > 7.5Versão "planificada" da consulta anterior:
SELECT Inscricao.ID, nome, curso
FROM Inscricao, Estudante
 WHERE Inscricao.ID = Estudante.ID
       AND unome = 'MT' AND data >= '2019-10-01'AND decisao = 'W'AND media > 7.5
```
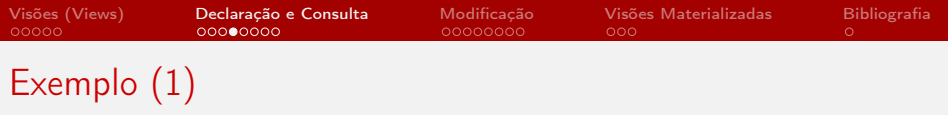

Podemos ainda criar uma visão sobre outra visão:

CREATE VIEW AceitosMIT AS SELECT MInscRecente.ID, nome, curso FROM MInscRecente, Estudante WHERE MInscRecente. $ID =$  Estudante. ID AND media  $> 7.5$ 

#### Visão: Estudantes que se inscreveram para o intercâmbio em mais de uma universidade

```
CREATE VIEW MultiInscricao AS
  SELECT DISTINCT Estudante.*
  FROM Estudante, Inscricao A1, Inscricao A2
  WHERE Estudante. ID = A1. IDAND Estudante. ID = A2. IDAND A1.unome <> A2.unome
```
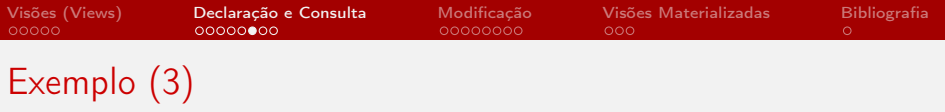

É possível fazer todas as junções em uma visão ("relação universal")

CREATE VIEW BDTodo AS SELECT Estudante.ID, nome, endereco, media, Universidade.unome, cidade, rank, data, curso, decisao FROM Estudante, Universidade, Inscricao WHERE Estudante.  $ID = Inscri$ cao. ID AND Inscricao.unome = Universidade.unome

Agora podemos fazer uma consulta como ...

```
SELECT * FROM BDTodo
WHERE media \langle 7.5 \text{ AND rank } \rangle 3 AND curso = 'psicologia'
```
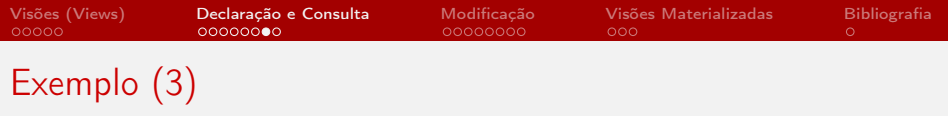

A consulta ...

```
SELECT * FROM BDTodo
WHERE media \langle 7.5 \text{ AND rank } \rangle 3 AND curso = 'psicologia'
```
... equivale a:

```
SELECT Estudante.ID, nome, endereco, media,
       Universidade.unome, cidade, rank, data,
       curso, decisao
FROM Estudante, Universidade, Inscricao
WHERE Estudante. ID = Inscricao. ID
      AND Inscricao.unome = Universidade.unome
      AND media < 7.5 AND rank > 3 AND curso = 'psicologia'
```
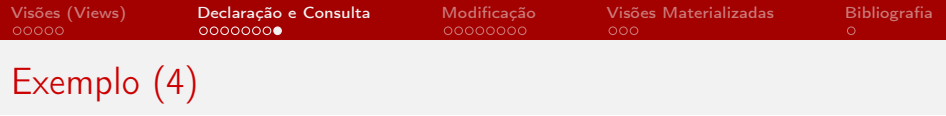

### Visão com renomeamento de atributos

CREATE VIEW InscPorUniversidade(univer, num\_inscritos) AS SELECT unome, COUNT(\*) FROM Inscricao GROUP BY unome

<span id="page-14-0"></span>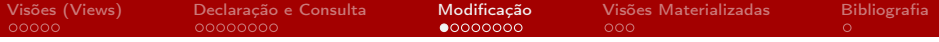

## Modificações em visões: fazem sentido???

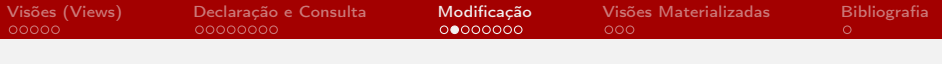

## Modificações em visões

#### Fazem sentido?

- $\triangleright$  Não! Afinal, visões não são armazenadas.
- $\triangleright$  Sim! Afinal, visões constituem a "visão" completa que alguns usuários têm do banco de dados.

Conclusão: algumas modificações não ambíguas de visões são permitidas.

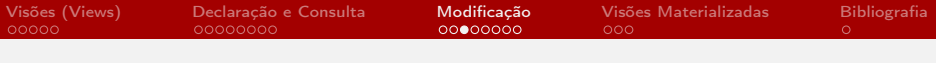

## Visões atualizáveis

- $\blacktriangleright$  Em visões suficientemente simples, é possível traduzir uma modificação da visão em uma modificação equivalente em uma tabela de base
- $\triangleright$  SQL2 possui uma definição formal sobre quando modificações em uma visão são permitidas  $\Rightarrow$  as regras são complexas!
- $\triangleright$  Regra simplificada: só podem ser modificadas visões que são definidas por meio da projeção (usando SELECT, não SELECT DISTINCT) de alguns atributos de tuplas selecionadas de uma única relação R (uma tabela ou uma visão atualizável)

## Dois pontos importantes:

- $\triangleright$  A cláusula WHERE usada para a seleção das tuplas que aparecerão na visão não pode envolver  $R$  em uma subconsulta
- $\triangleright$  Os atributos de R não projetados na visão devem poder ser NULL ou devem possuir um valor default definido

[MAC0313 | Aula 18 – SQL \(Visões\)](#page-0-0) DCC–IME–USP 17 / 26

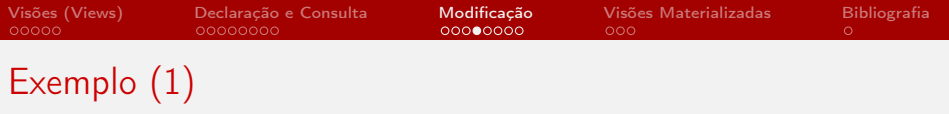

A remoção ...

DELETE FROM MInscRecente WHERE data <= '2019-10-15'

... é transformada em:

```
DELETE FROM Inscricao WHERE data <= '2019-10-15'
                            AND unome = 'MIT'
                            AND data >= '2019-10-01'
                            AND decisao = 'N'
```
#### Vamos definir uma nova visão:

```
CREATE VIEW BCC_SI AS
    SELECT ID, unome, curso
    FROM Inscricao
    WHERE curso = 'BCC' OR curso = 'SI'
```
A seguinte inserção na visão ...

```
INSERT INTO BCC_SI
       VALUES (123, 'Stanford', 'BCC')
```
... é traduzida como:

INSERT INTO Inscricao (ID, unome, data, curso, decisao) VALUES (123, 'Stanford', NULL, 'BCC', NULL)

[MAC0313 | Aula 18 – SQL \(Visões\)](#page-0-0) DCC–IME–USP 19 / 26

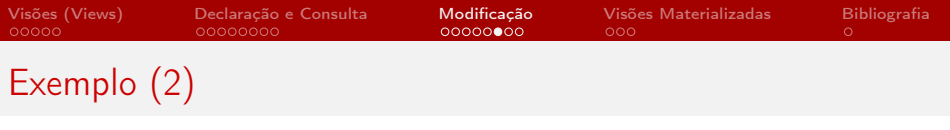

Ainda sobre a visão ...

```
CREATE VIEW BCC_SI AS
    SELECT ID, unome, curso
    FROM Inscricao
    WHERE curso = 'BCC' OR curso = 'SI'
```
... a seguinte inserção ...

```
INSERT INTO BCC_SI
       VALUES (123, 'Stanford', 'matemática')
```
... é traduzida como:

INSERT INTO Inscricao (ID, unome, data, curso, decisao) VALUES (123, 'Stanford', NULL, 'matemática', NULL)

⇒ ANOMALIA: a tupla inserida no BD não fará parte da visão!

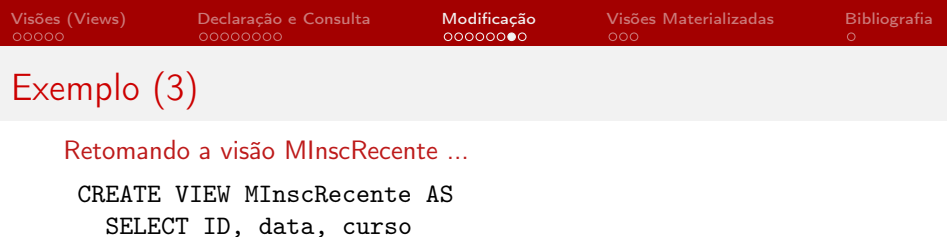

FROM Inscricao

WHERE unome =  $'$ MIT' AND data >=  $'$ 2019-10-01' AND decisao =  $'$ N

```
... a seguinte inserção ...
```
INSERT INTO MInscRecente VALUES (123, '2019-10-12', 'economia')

... é traduzida como:

INSERT INTO Inscricao (ID, unome, data, curso, decisao) VALUES (123, NULL, '2019-10-12', 'economia', NULL)

- ▶ O SGBD não necessariamente deduz que unome deve ser 'MIT' e decisao deve ser 'N'
- $\triangleright$  Se ele não deduzir, a tupla não aparecerá na visão!

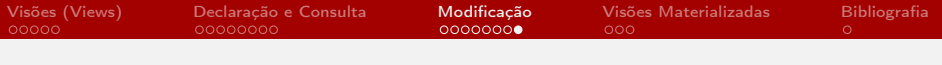

## Remoção da visão

- $\triangleright$  Uma modificação extrema de uma visão é removê-la inteiramente
- ▶ Essa modificação pode ser feita mesmo quando a visão não é atualizável
- Exemplo: DROP VIEW BCC SI
- ▶ O comando DROP VIEW remove a definição da visão (de modo que não é mais possível fazer consultas ou aplicar modificações sobre a visão)
- $\blacktriangleright$  Mas a remoção da visão não afeta as tuplas das relações subjacentes (no caso do exemplo, as tabelas Estudante e Inscricao não seriam afetadas)
- $\triangleright$  Já o seguinte comando (por exemplo) DROP TABLE Estudantes não só acabaria com Estudantes (tuplas + esquema), como também tornaria a visão BCC\_SI inutilizável

 $MAC0313$  | Aula 18 – SQL (Visões)  $DCC$ –IME–USP 22 / 26

<span id="page-22-0"></span>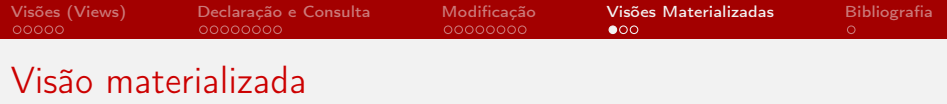

- ▶ O resultado de uma consulta definida para uma visão materializada é colocado em um "cache", como uma tabela concreta, que pode ser atualizada a partir de suas relações de base de tempos em tempos
- ▶ O acesso a uma visão materializada é muito mais eficiente que o acesso a uma visão convencional, ao custo de se ter dados que podem (!) estar desatualizados
- Problema:
	- $\triangleright$  Todos os SGBDs implementam visões virtuais
	- **Mas implementações de visões materializadas são menos** frequentes

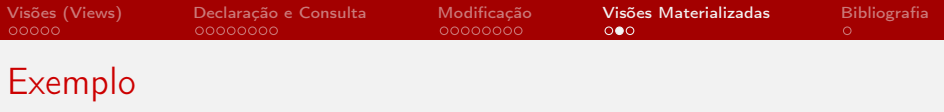

⇒ Para criar uma visão materializada, usa-se o comando CREATE MATERIALIZED VIEW

Exemplo de visão materializada: Estudantes que se inscreveram para o intercâmbio em mais de uma universidade

CREATE MATERIALIZED VIEW MultiInscricao AS SELECT DISTINCT Estudante.\* FROM Estudante, Inscricao A1, Inscricao A2 WHERE Estudante.  $ID = A1$ .  $ID$ AND Estudante  $ID = A2$ . ID AND A1.unome <> A2.unome

## Visões Materializadas no PostgreSQL

No PostgreSQL, o comando CREATE MATERIALIZED VIEW funciona da seguinte maneira:

- A consulta de definição da visão materializada é executada e o seu resultado é usado para "popular" a visão no momento em que o comando CREATE MATERIALIZED VIEW é executado
	- I Análogo ao que é feito na criação de tabelas por meio do comando CREATE TABLE AS [consulta SQL]
- I Depois, a visão pode ser atualizada por meio da execução do comando REFRESH MATERIALIZED VIEW [nome da visão]
	- $\blacktriangleright$  Já as tabelas criadas por meio de CREATE TABLE AS [consulta SQL] só podem ser atualizadas por meio dos comandos INSERT, UPDATE e DELETE

<span id="page-25-0"></span>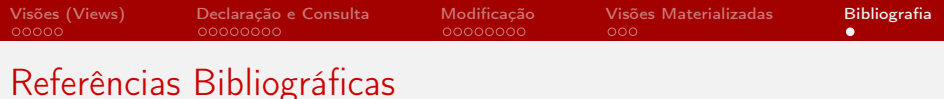

- $\triangleright$  Database Systems The Complete Book, Garcia-Molina, Ullman e Widom. 2002. Capítulo 6
- Sistemas de Bancos de Dados (6ª edição), Elmasri e Navathe. Pearson, 2010. Capítulo 5